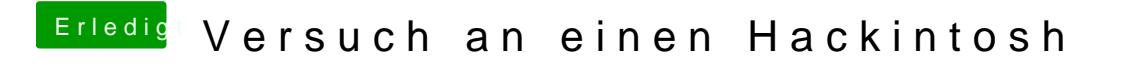

Beitrag von the\_viking90 vom 14. Februar 2017, 07:12

Hast du *Gile* Pausgeschaltet? Bzw was ist da eingetragen für?